# MTConnect Application Development

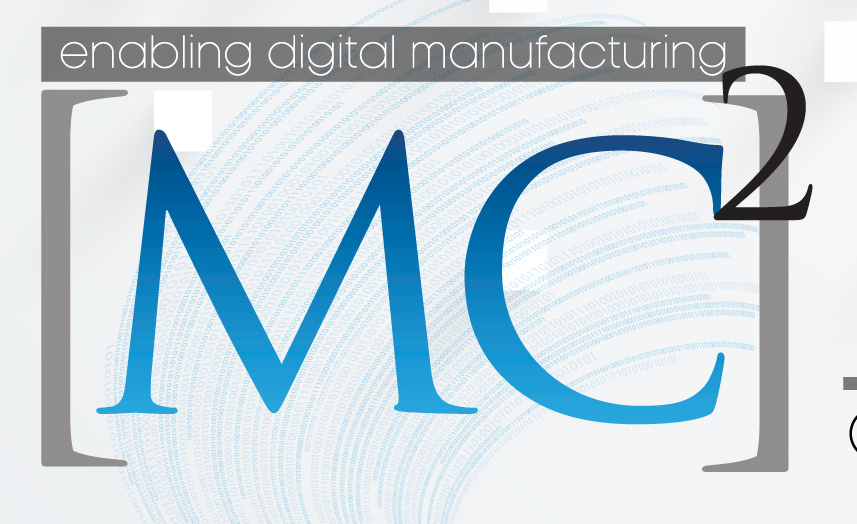

Leveraging Web **Technologies** 

Conference · Workshop · Expo

#### Background

- Benjamin Kiefer
	- University of Waterloo B. Asc Mechatronics
	- Pratt & Whitney Controls Software
- Jared Evans
	- University of Waterloo B. Asc
	- Apple Inc HW Engineering Manager
- MAJiK Systems
	- Dynamic Real-Time Web Applications for Manufacturers

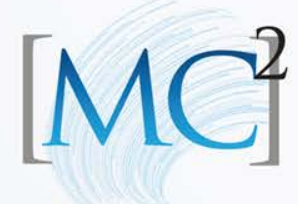

#### Why Use Web Applications in Manufacturing

• Available to everyone within your organization

• Operating System Independent

• Reliable, real-time information

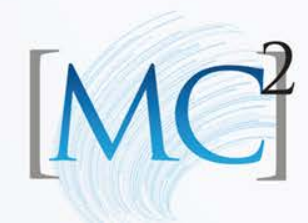

#### Why MTConnect is a Good Fit

• Based off of HTTP Protocol

• RESTful Interface

• XML document schema to represent data

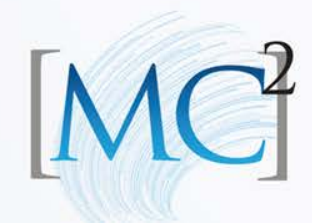

# Structure of a Web Application

- Clients
- Application Server
- Data/API Server
- Database
- Other Data Sources

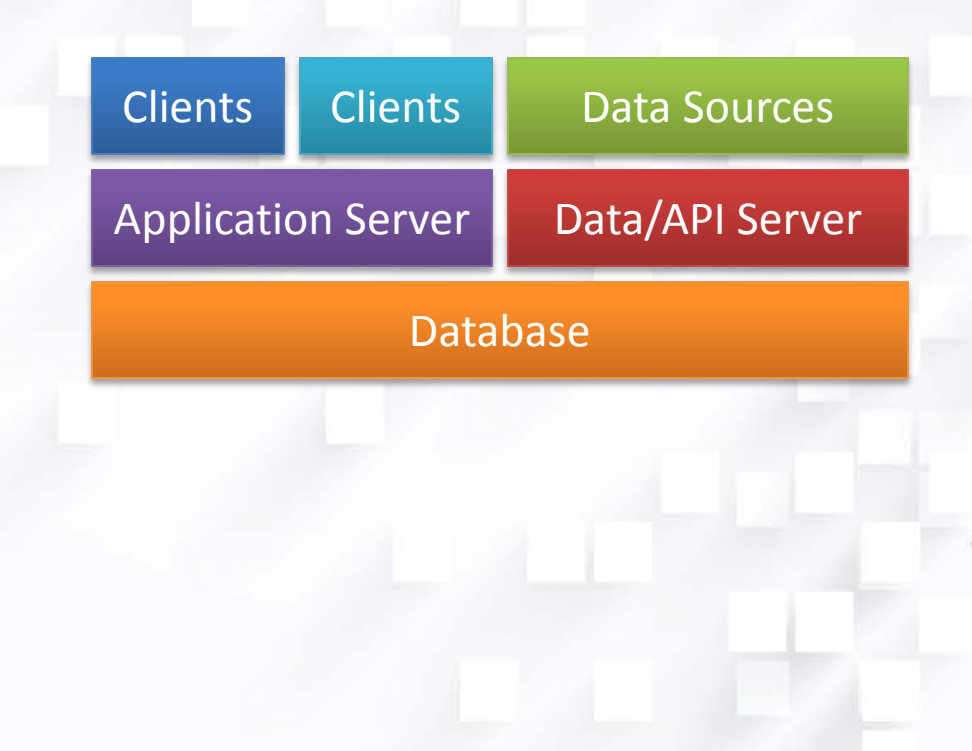

### Data Sources

- Traditional Web Applications:
	- People are the source of all data
- Emerging Trends:
	- Web-Enabled Devices, Servers, and 'Agents' provide data as well as people
	- API Design becomes a huge factor for anyone creating a scalable web app

# HTTP Protocol

- Foundation of the World Wide Web
- Application Level Protocol
- Uses TCP for its transport layer protocol
- Request-Response Based Protocol
- Uses a Client-Server Model

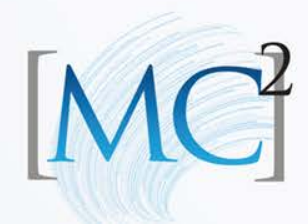

# RESTful Interface

**Re**presentational **S**tate **T**ransfer

- Stateless Client's responsibility to track its own state
- Uniform Interface Resources and Information always accessed the same way
- Scalability and Performance Separation of data and User Interface

### HTTP REST Example

<https://www.facebook.com/search/bwkiefer/friends>

<https://www.google.ca/search?q=mtconnect+institute>

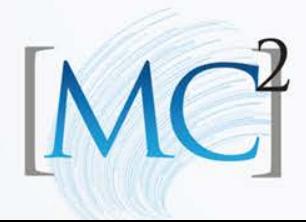

# MTConnect Example

http://agent.mtconnect.org/current?path=//Controller

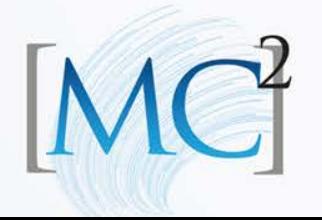

# Developing with REST

• Language Independent

• Distributes Computing Load

• Standardizes API and Data Representation for faster development

# Developing Using MTConnect

- Your application is the 'Client', the MTConnect Agent is the 'Server'
- Your Application requests data from the MTConnect Agent based on your needs
- Agent responds with requested data
- Your application parses data and completes necessary actions

### MTConnect Overview

MTConnect App

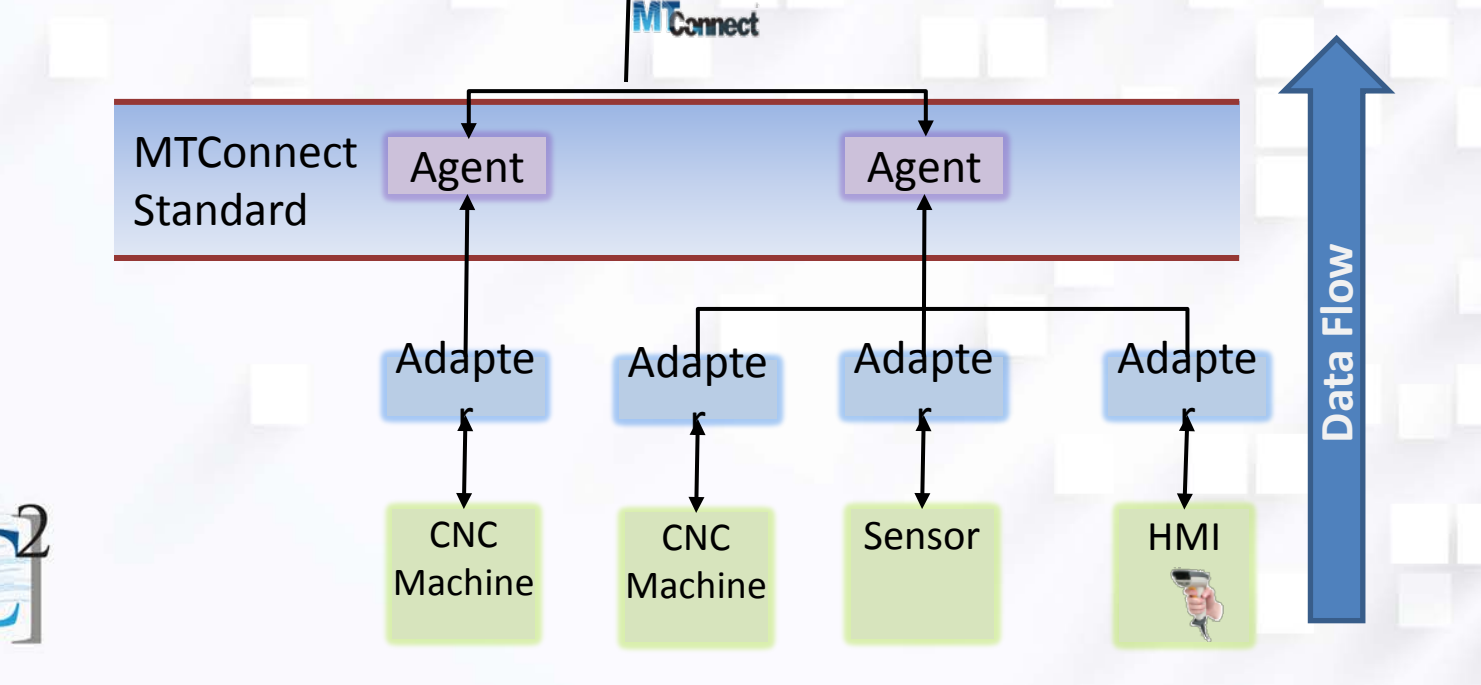

# MTConnect Basics

- Probe Describes Agent's Devices, Components, and Data Items
- Assets Things associated with a device that are not a component
- Sample Retrieves values for components' Data Items
- Current Retrieves *current* values for components' Data Items

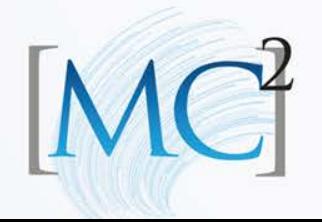

### Data Hierarchy within the Agent

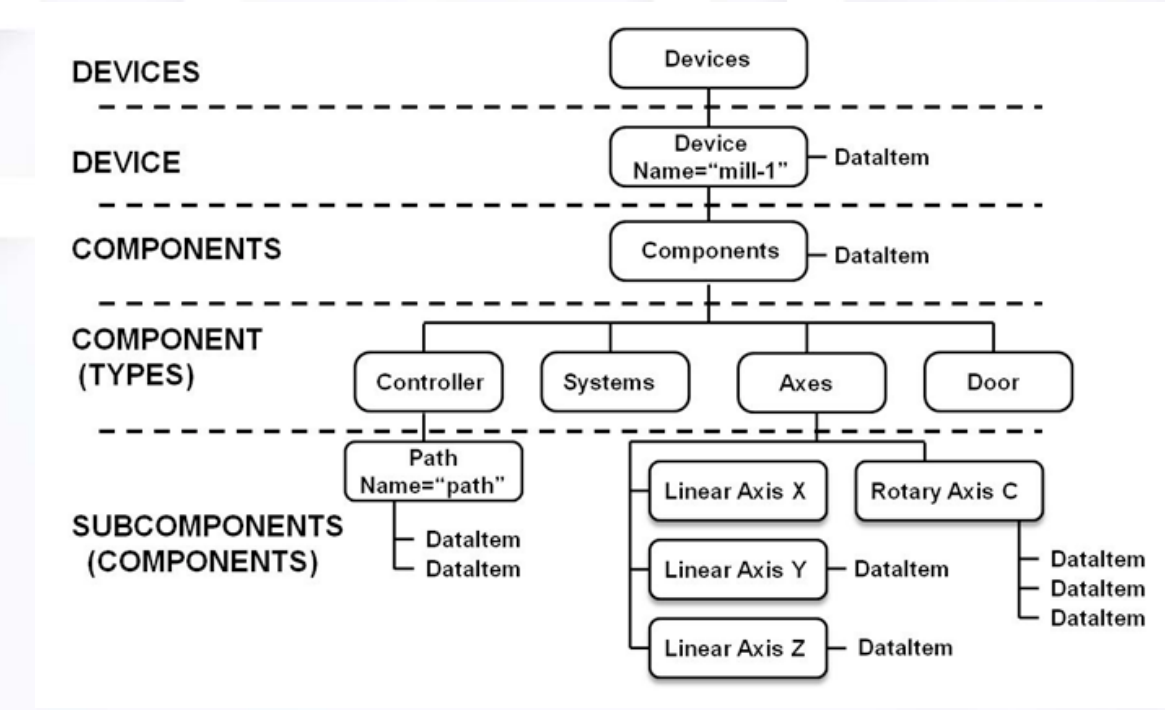

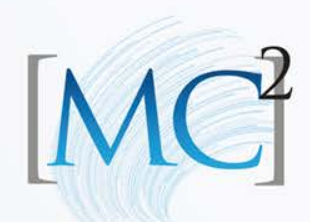

http://mtcup.org/wiki/Data\_Items

# Configuring an Agent

• Source Code - <https://github.com/mtconnect/cppagent>

- Agent.cfg Boost C++ File Format that tells the agent where the adapters it is connecting to should be located
- Devices.xml Same format as an MTConnectDevices document. Data served by adapter should match a Dataltem tag in Devices.xml

### Components and Data Items

Adapter Data Output:

2013-05-13T16:00:05.0000Z|mode|AUTOMATIC Agent DataItem:

<DataItem type="CONTROLLER\_MODE" category="EVENT" id="p2" name="mode"/>

Agent tries to map Adapter data to a DataItem that has an **ID, Name,** or **Source** that matches Adapter Key

# Running an Agent from your Command Line

- Build MTConnect Agent
- Agent.cfg
- Devices.xml
- Run Mtconnect Agent
- Try http://127.0.0.1:5000/probe

### What Data Are You Interested In?

• Sample – Values read from the Device at a certain time

• Event – State or Message from the Device

• Condition – Device's Health/Ability to Function

### MTConnect XML Format

MTConn

<MTConnectDevices> <Header></Header> <Devices> <Device> <Axes> <Rotary>...</Rotary> <Linear>…</Linear> </Axes> </Device> </Devices> </MTConnectDevices>

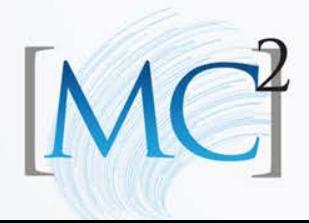

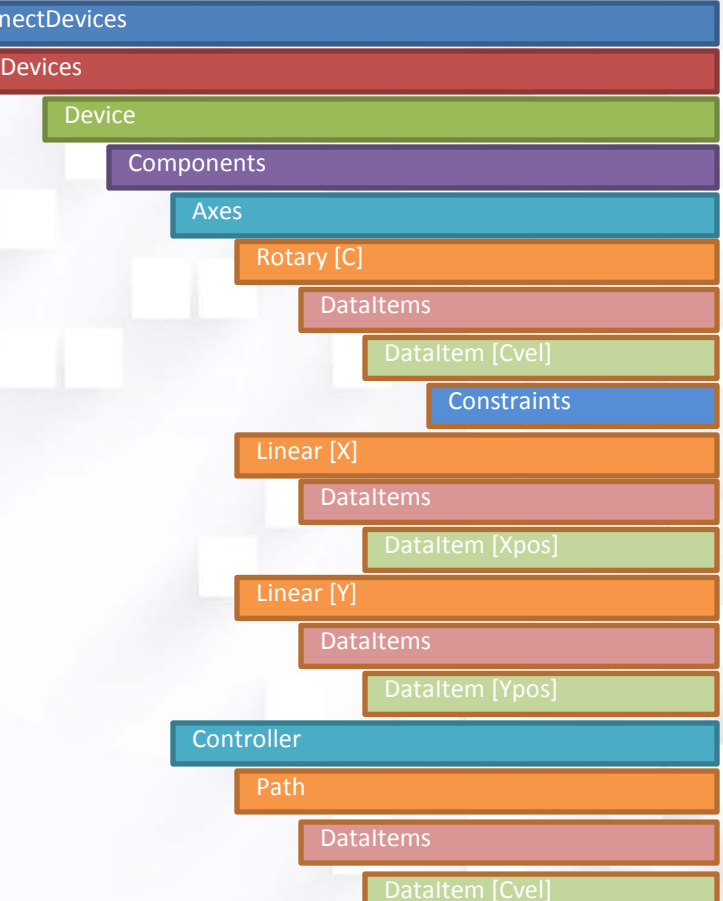

# Probing The Agent

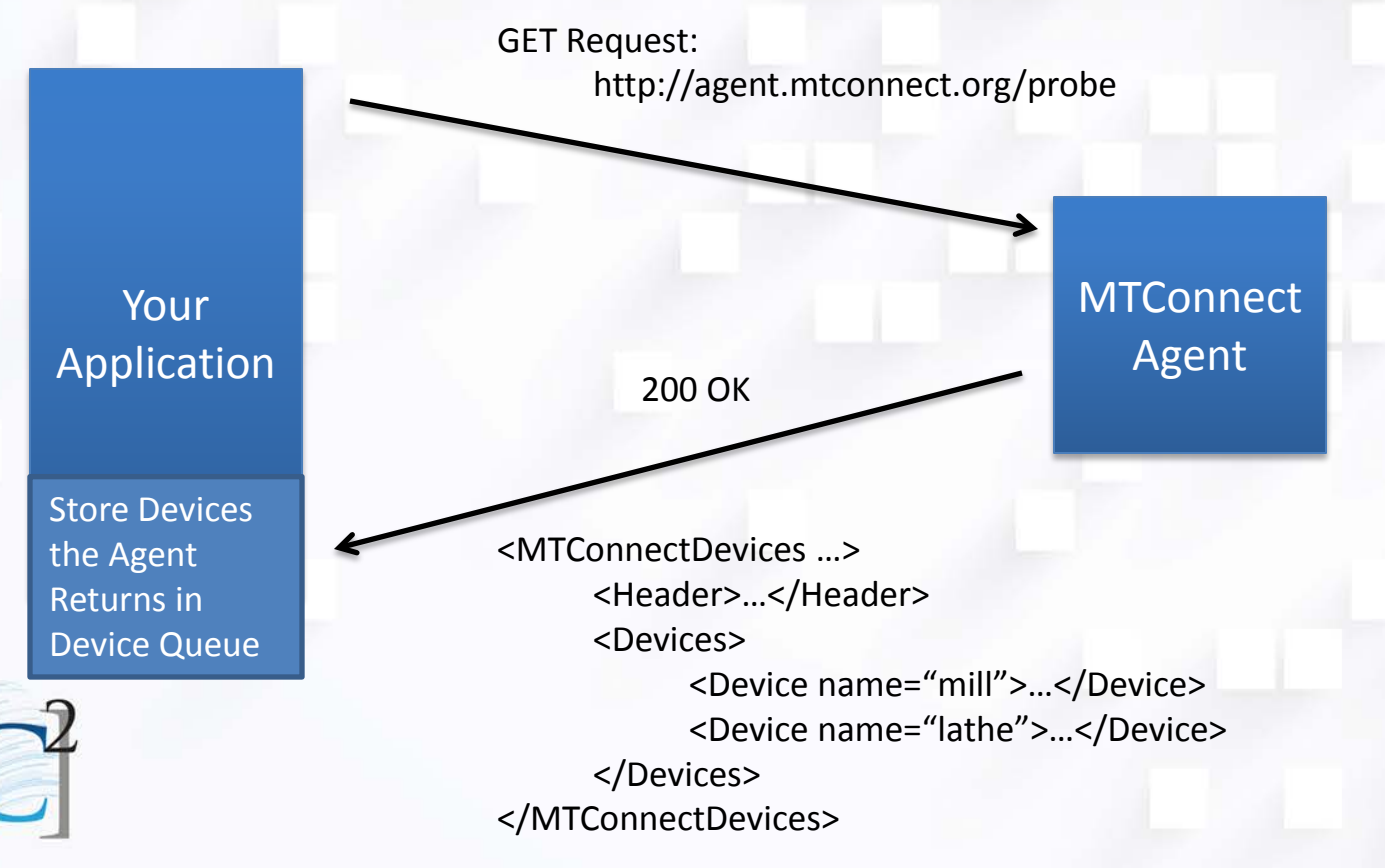

# Probing Individual Devices

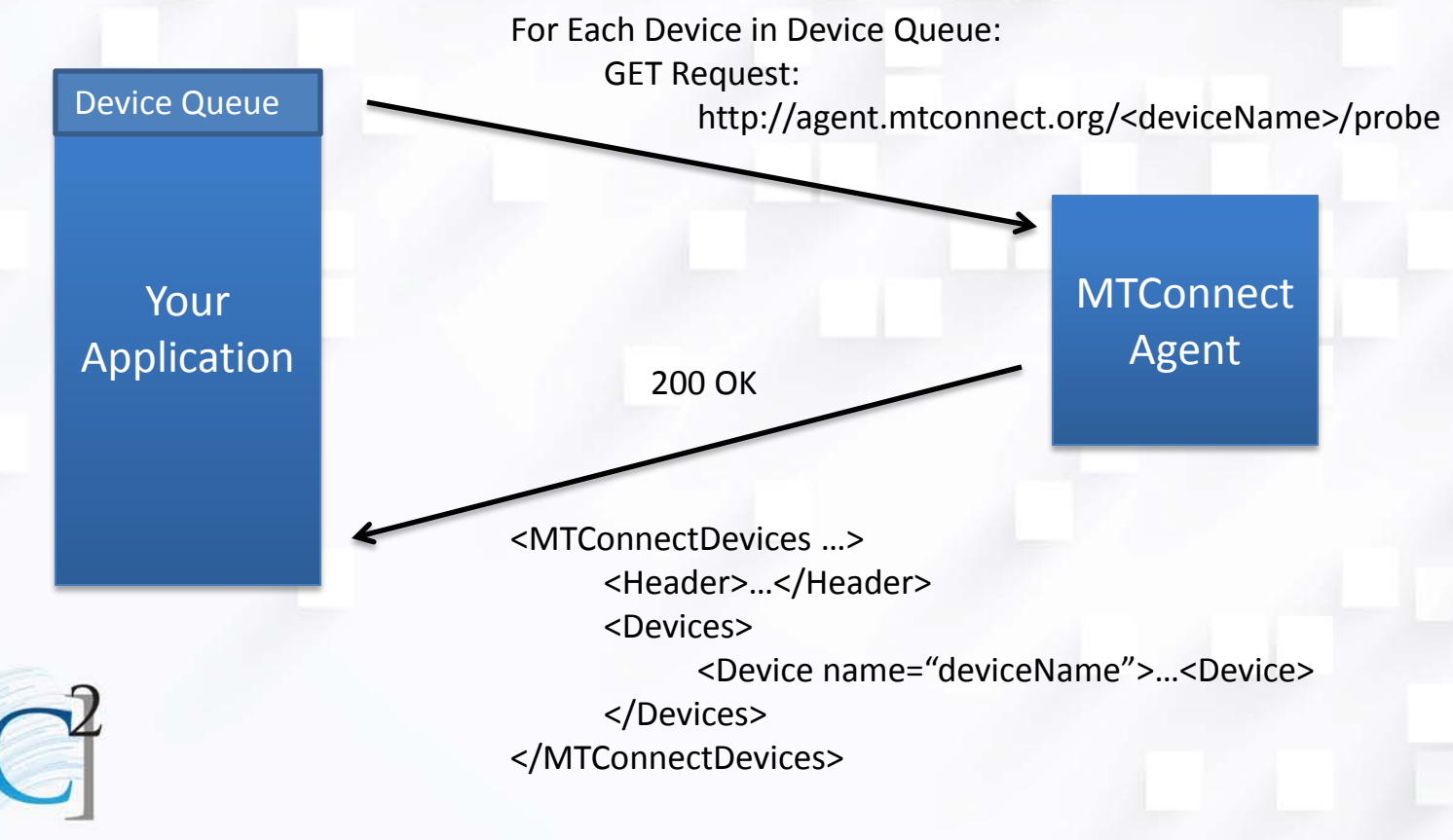

### Current

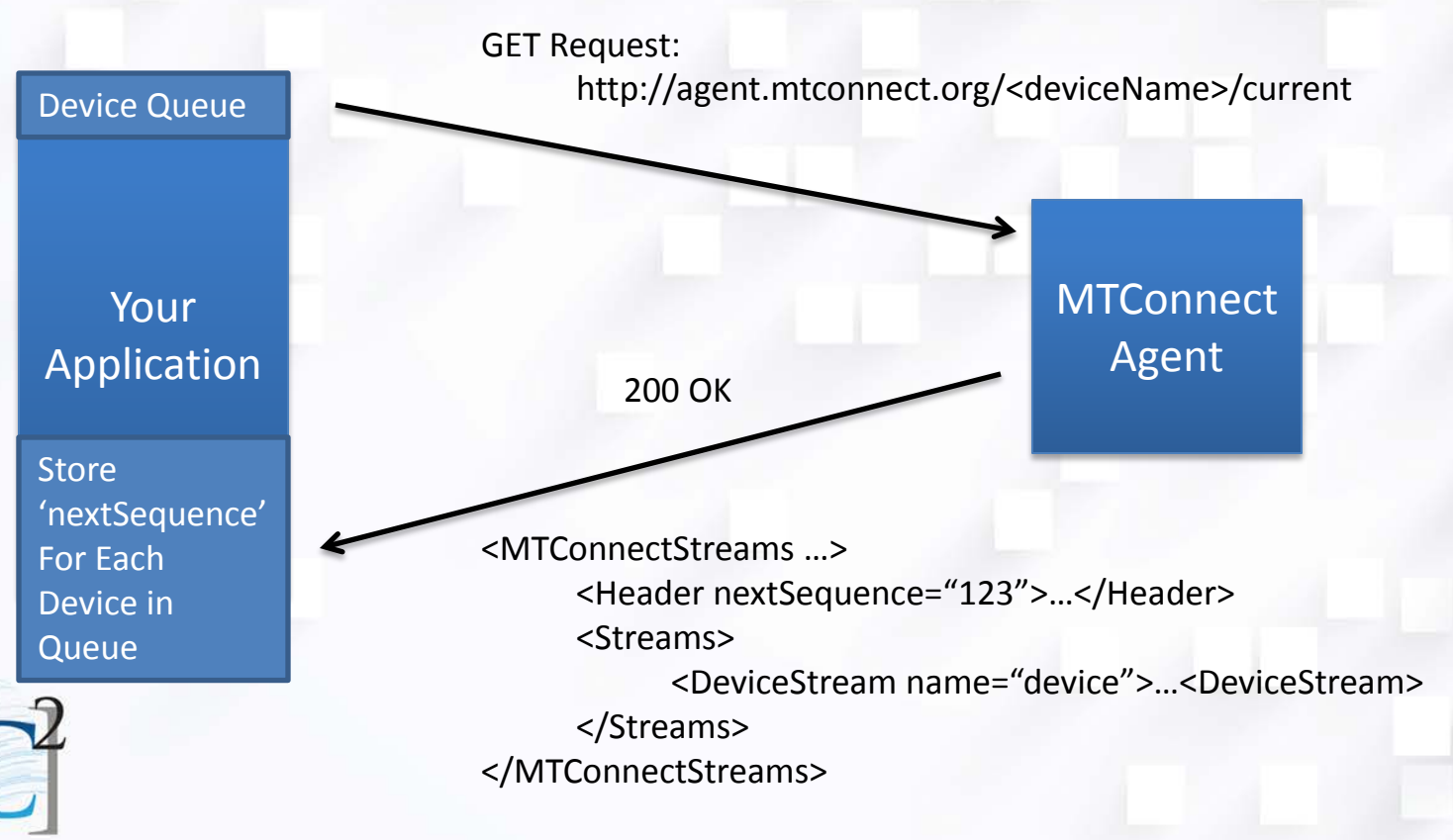

### Sample

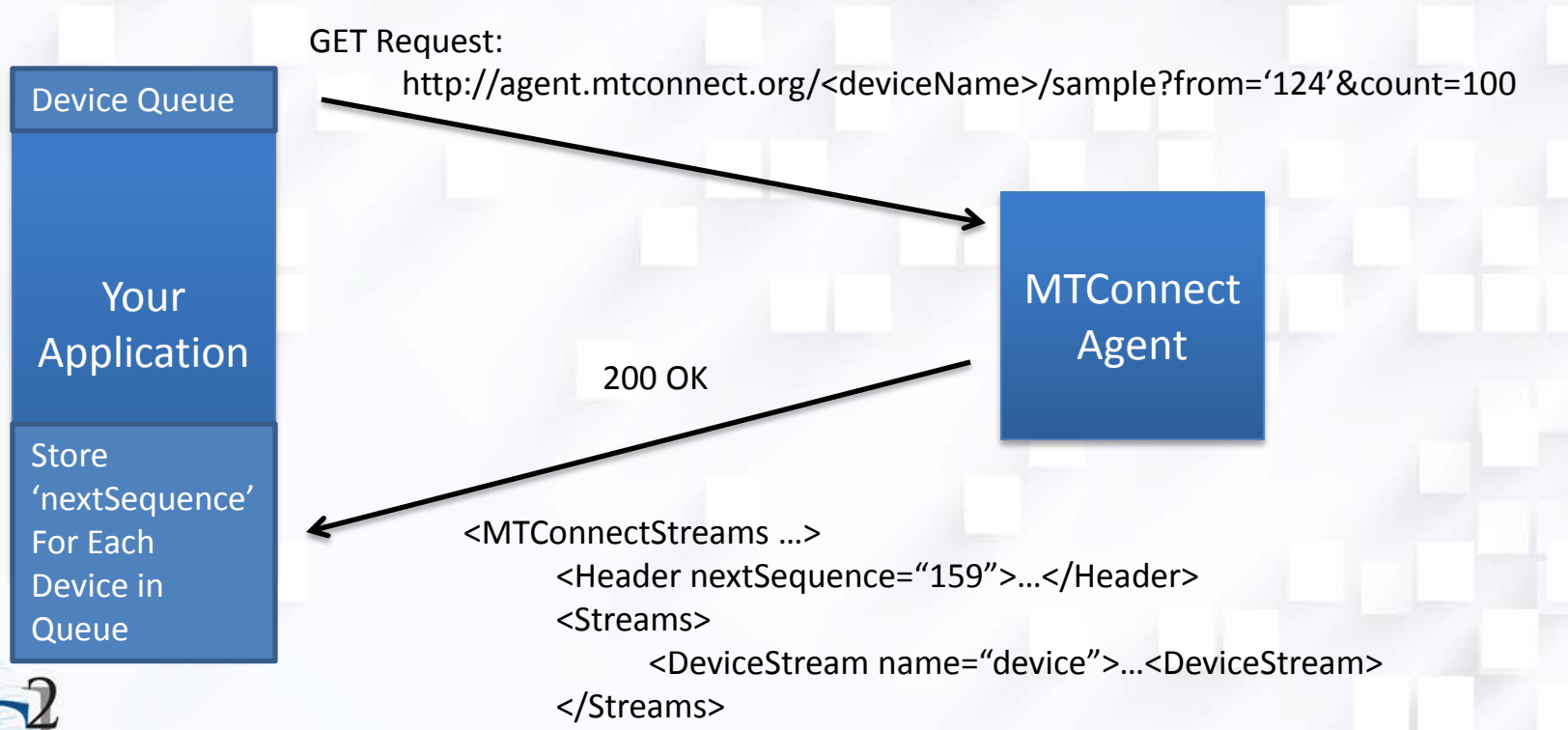

</MTConnectStreams>

### Sample

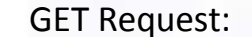

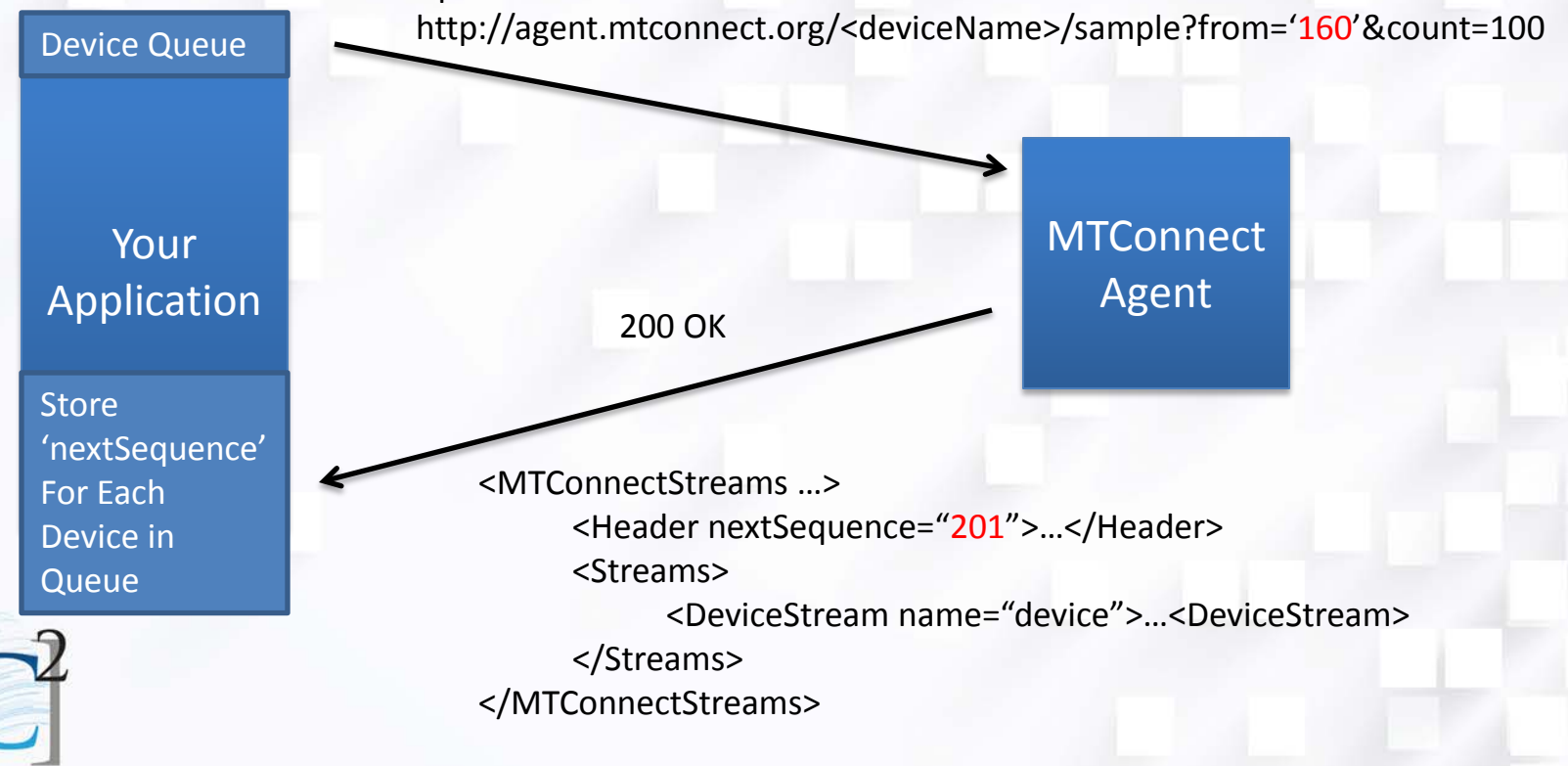

#### Streaming 'Real-Time' with MTConnect

<http://agent.mtconnect.org/sample?interval=0&heartbeat=1000>

• Interval – Send data every **0 ms** (if data is available)

• Heartbeat – If there is no data available, the agent must send out a heartbeat to maintain contact with the client every **1000 ms** (10 seconds is default)

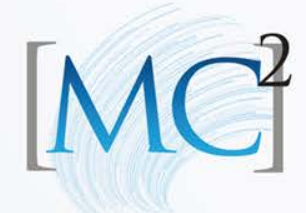

# Fault Tolerance

- Applications can be made fault tolerant by persisting 'nextSequence' number
- If application is disconnected from Agent, it can pick up from where it left off after re-establishing connection
- Agent's Buffer has finite memory. Like other application level protocols, if Agent's Buffer is exceeded during period that application is disconnected, information is permanently lost

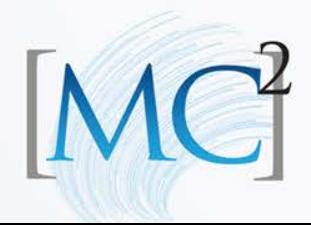

# Where to Send Data

Real Time Data can be sent directly to Clients through Web Sockets or other technology.

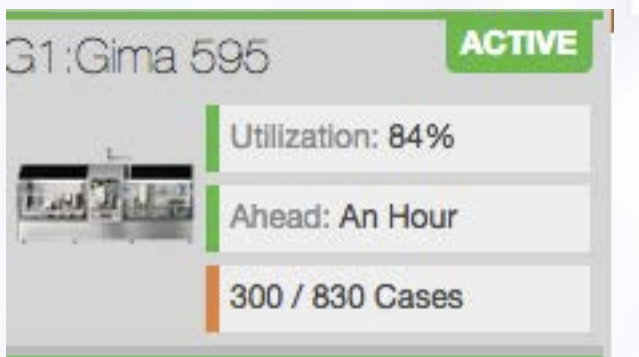

Historical Data can be archived to your database to be retrieved and rendered when requested by clients.

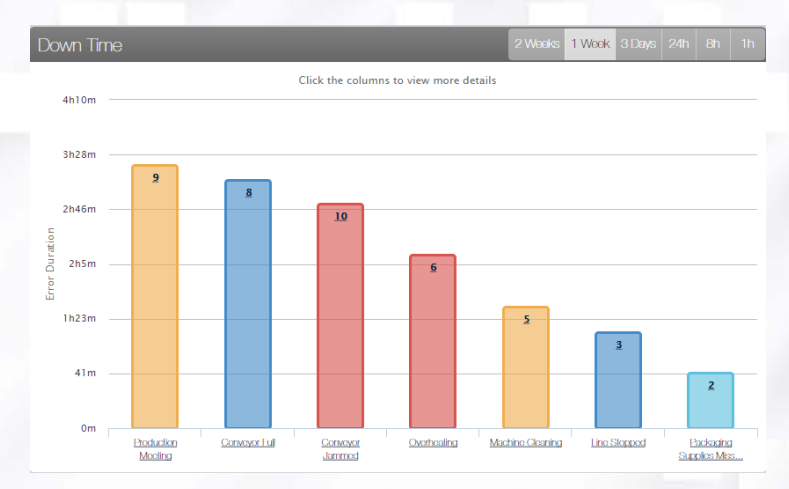

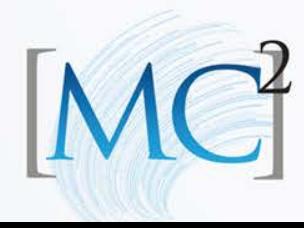

# Node-Red Demo

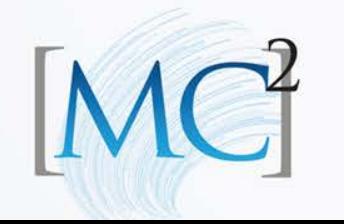